# Devising an Integrated System to Automate the Process of Mapping Cancer Cells by Leveraging Deep Learning Techniques

**Devansh Balhara**

# **ABSTRACT**

*RNA Sequencing of single-cell has given us a wide area to concentrate on heterogeneity and articulation profiles of cells. Downstream examination of such information has driven us to significant perception and arrangement of cell types. Nonetheless, these methodologies request incredible effort and exertion added that it appears to be the best way to continue ahead interestingly. The consequences of such confirmed examination have driven us to make marks from our dataset. We can utilize similar named information as a contribution to a neural organization. Along these lines, we would have the option to robotize the dreary and tedious course of the downstream investigation. This paper has mechanized planning malignant growth cells to disease cell lines and malignant growth types. We have utilized dish malignant growth single-cell sequencing information of 53513 cells from 198 cell lines reflecting 22 disease types.*

# **I. INTRODUCTION**

Transcriptional profiling of thousands of individual cells is conceivable with Single-Cell RNA-Seq. This level of throughput examination permits scientists to perceive what qualities are communicated, in what amounts, and how they contrast across a huge number of cells in a heterogeneous example at the single-cell level. Improving bits of knowledge into individual cell tissues has gotten significantly simpler on account of Single-Cell RNA-Seq. Accordingly, more data and a superior comprehension of immunology and different infections are accessible. In contrast with conventional methods, this innovation permits you to assess many single cells with high throughput in a savvy way. Alluding to our key paper, "Container Cancer singlecell RNA-seq recognizes repeating projects of cell heterogeneity[1]," has distinguished 12 articulation programs that are intermittently heterogeneous inside different cell lines. For the equivalent, they had relegated profiled cells to 198 malignant growth cell lines reflecting 22 disease types. They had doled out profiled cells to cell lines dependent on the agreement between two correlative methodologies, which utilized hereditary and articulation profiles. In the principal strategy, cells were grouped by their worldwide articulation profiles and planned each group to the cell line with the most similar mass RNA-seq profile [2]. In the second strategy, by location of SNPs in the scRNA-

seq peruses, they allowed cells to the cell line with the most important comparability by SNP profiles from mass RNA-seq[2-4]. These cell line tasks were steady for 98% of the cells; utilized them for the downstream investigation, which drove them to bring about 12 articulation programs as referenced. Subsequently, they appointed cells to cell lines from single-cell RNAseq information. In the long run, we got a named informational collection where every one of the qualities in the info is highlights, and the separate cell line planned is the mark. As this cell line likewise mirrors the disease type, we have one more impact too. Such information can contribute to a neural organization and can foresee the marks with great precision. This way, we would computerize the most common form of planning disease cells to cell lines. The Genes of every cell will be the contribution of the components to the model, and the Cell Lines and Cancer types will be the marks, i.e. the yields of the model. Notwithstanding, our model will be limited to anticipate from those 198 cell lines reflecting 22 disease types; however, we can utilize the layers for a similar model later on if one needs to add extra cell lines by the strategy for move learning.

Conventional Approach Followed by Authors of our vital paper to Classify Cells to cell lines and cancer types.

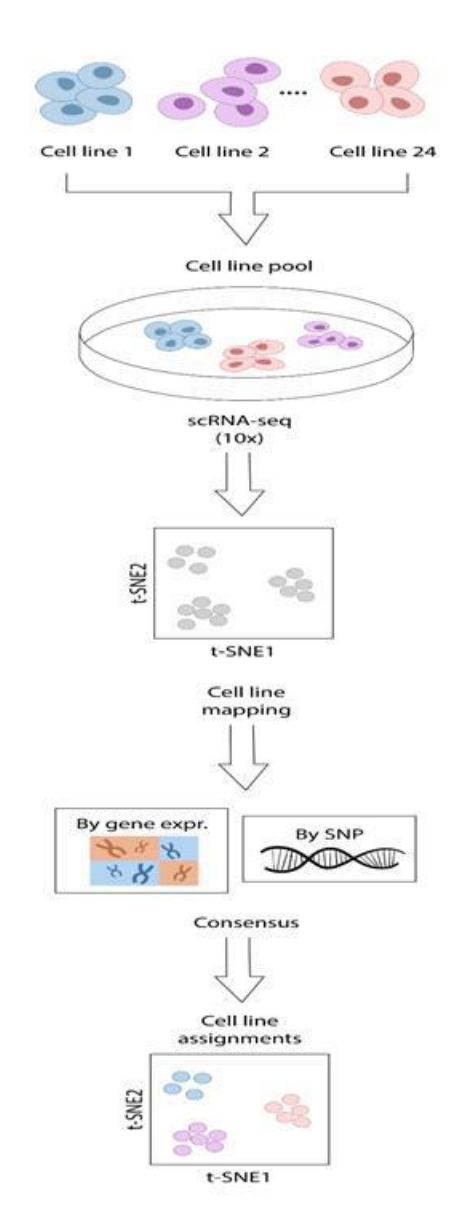

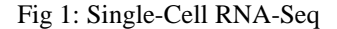

# **II. TECHNIQUE AND DISCUSSION**

Single Cell RNA - seq information is of the structure Genes X Cells; the writers of our key paper1 had as of now pre-processed the data and done the quality control work. The resultant dataset got present cells planned on cell lines was Cell\_Line X Genes X Cells. I utilized similar information as my crude information. There were altogether 198 Cell Lines, 31015 Genes and 53513 Cells. These 198 Cell lines reflected 22 malignancy types as referenced previously. Both Cell lines and Cancer types are marks for us.

## **2.1 Preprocessing**

Noticing the information structure, it is not difficult to see an inconsistent conveyance of the number of cells concerning every cell line. So taking an irregular split of 60-20-20 for preparing approval test information straightforwardly all in all dataset probably won't be an achievable methodology as we would wind up having other phones from one cell line in the preparation set. In correlation, fewer cells from different cell lines and like this, we may make a model that may be better at foreseeing one cell line than the other. So we need to separate the information with the end goal of an even dispersion across the marks for preparing the model. Simultaneously, we would likewise confront multiclass

mark misfortune dispersion. However, it will be concealed ahead in the model by the softmax capacity of Keras.

To keep an instinct of the information structure, envision it as a three-dimensional lattice with each layer from top addressing one cell line, and this layer is of the structure Genes X Cells. ASo we began choosing each layer then, at that point, taking a translate of the covering and added two new sections in the layer signifying as 'Cell\_Line' and 'Cancer\_Type', filling it with the string names of cell line and malignant growth type it reflected individually for every one of the phones in that layer. Then, at that point, we had an arbitrary parted of 60-20-20 for the train-approval test sets of each layer. Then, at that point, clubbed all the train, approval, test sets for each layer signified as TRAIN, TEST, VALIDATE, individually, and rearranged the columns haphazardly. Further on, we took render of this clubbed information as it makes it simpler for us to work with, so presently, we had it off the construction Cells X Genes indicated as DATA in our paper. In any case, we need to standardize this information, so we will likewise club TRAIN, TEST and VALIDATE, which will be in the network of structure Genes X Cells.

Name structures are addressed underneath in Table 1. First, we isolated the two-name sections, 'Cell\_Line' and 'Cancer\_Type', from TRAIN, TEST and VALIDATE. As these names are in string design, we need to change them into name frames that the neural organization can acknowledge. So for that, we originally made two python word references and saved remarkable qualities from those two mark sections as key and prime iterated whole number as worth. Since we have complete number-coded name esteems, we supplanted the rates in the marks segment with the whole pertinent number. Further on, we one-hot encoded this marks segment as it is vastly improved for the misfortune capacity of the TensorFlow API to work with

Then, at that point, we utilized two distinctive standardization methods (1) Min-Max Scaling and (2) Z-Score standardization. For (1) Min-Max Scaling, we determined the maximum and min esteem concerning every DATA segment. At that point, we applied the equation of Min-Max Scaling on individual information casings of the train, approval, test set and to be indicated as train\_s, validation\_s, test\_s, separately. For (2) Z-Score Normalization, we

determined the mean and standard deviation concerning every segment of DATA and afterwards applied the recipe of Z-Score standardization on individual information casings of train, approval, test set, and signified as train\_z, validation\_z, test\_z, separately. Presently we are prepared to enter this into a neural organization.

# **2.2 Selecting Optimal Neural Network for cancer classification cells to cancer cell lines**

We began by making a fundamental neural organization with four thick layers of neurons organized as 32,64,64,198. We mean it as model 1 utilizing Keras API in TensorFlow. We likewise needed to carry out L2 part regularizers at every one of these hidden layers. The 198 neurons in the yield layer take after to characterize the cell lines marks, and it has the actuation work softmax of Keras API from TensorFlow. We launched two models, one and prepared one with the Z-Score standardized information and Min-Max standardized information. Investigating the preparation bend of precision and misfortune for preparing and approval, unmistakably Min-Max standardized information suits better for the errand as the one with Z-Score standardized shows numerous abnormalities; look at Table 1 for the equivalent. We can now contend that the Z-Score information has quality articulation that is negative for specific qualities and Fig-2 section 1 Graphical Representation of Pre-Processing. Note that the crude information we utilized was from us as a piece of the cycle acted in the key paper.

Cells, so it's a horrible idea to decipher a cell's quality articulation at that point as negative rather than it being zero. Thus it is greatly improved to utilize Min-Max standardized information.

Then, at that point, we made four models with various specs addressed in Table 2 and prepared them with Min-Max standardized information for 30 ages and plotted the exactness and misfortune bend alongside assessing the test information to decipher which one suits better; look at Tables 3 and 4 for the equivalent. After the understanding, it was very certain that Model 2 appears all good enough to work with our information, added that we have an advantage of a lot of information for preparing in any case, for example, around 32107 cells. Our one objective at the top of the priority list about choice is that the model ought not to have a pointless measure of boundaries as it would simply expand the computational burden on the

machine, so we might want to approach with a model that is not difficult to distribute and can be stacked on a straightforward device too. Additionally, the compromise for choosing Model 2 then 1 is that Model 1 may be overfitting the information toward the end.

Practically speaking, we had attempted with these four models having a changed number of neurons per layer. However, these four models were the superb constructions we evaluated working with addressed in Table 2.

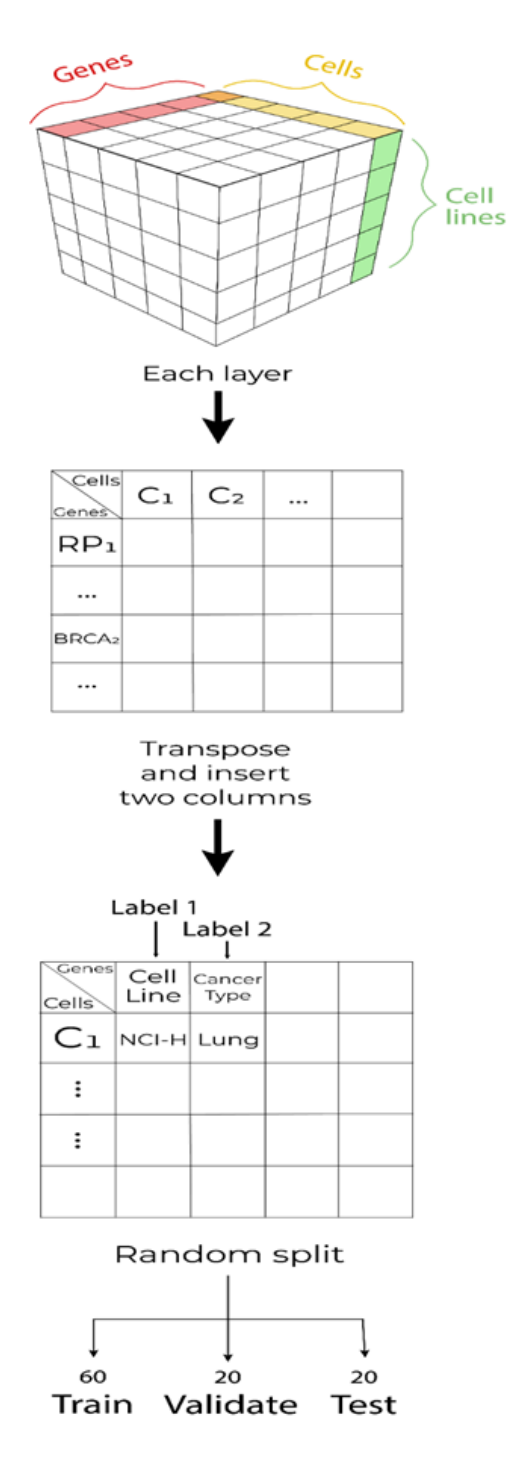

Fig-2 Segment 2

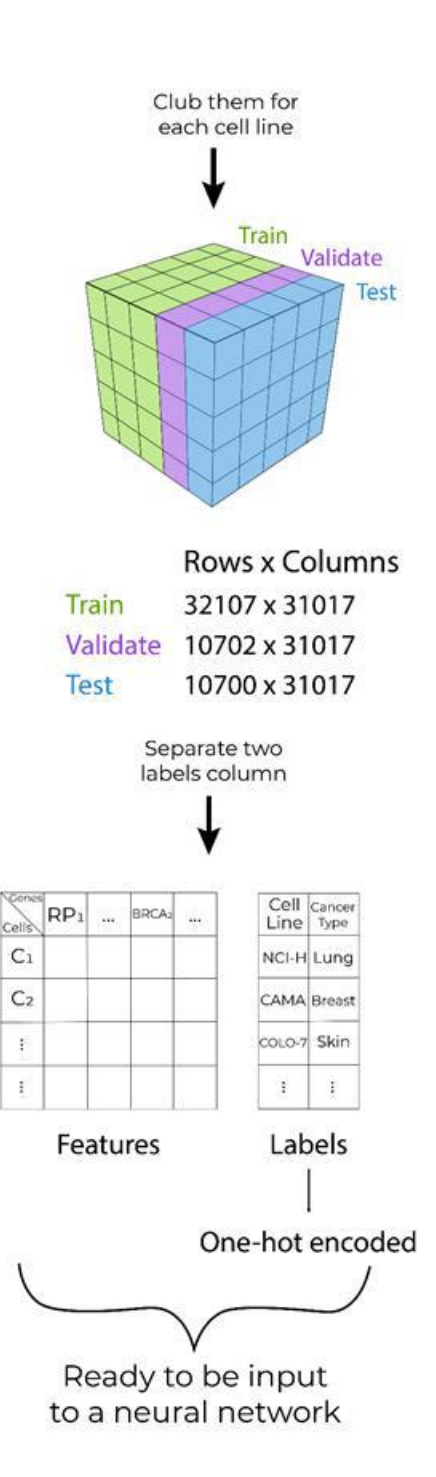

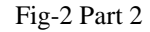

While going through every one of them, we consistently tried our model toward the finish of the test information, and the outcomes are also referenced in Table 4. Further to prepare our neural organization better, we drew closer by giving the model bunched information as a contribution; for the equivalent, we attempted with various cluster sizes for a particular

number of ages and sorted out which one suits them best can decipher the outcomes from Table 5. It appears to be possible to choose the number of periods as 20 and cluster size as 128. That way, we will likewise not be overfitting the model. Presently we can execute designated spots for our model and again save loads from utilizing it later on for our utilization.

# **2.3 Selection of Optimal Neural Network for Classification of Cancer Types**

As we have made a model to order 198 cell lines, we need to create one that can characterize malignant growth cells into 22 disease types reflected from these 198 cell lines. So for that, we drew nearer with move learning. We have, as of now, made a model that can arrange 198 cell lines and utilize something very similar for 22 malignancy types. We stacked the prepared model to characterize 198 cell lines alongside the learned loads and afterwards added a layer of 22 neurons with enactment work softmax toward the finish of the past model. Then, at that point, I prepared this model with as low as six pages and acquired an exactness of 0.97 and a deficiency of 0.45 on the test

set. This should be fine enough for us as it will not be overfitting the information if we search out more precision. Saved this model with loads so one can utilize something similar to do this cycle.

Look at the beneficial substance records to see which 198 cell lines and 22 malignancy types the two models can anticipate. While utilizing the model, one should ensure that the info vector to the model should have similar requests of components, such as the qualities.

# **III. RESULTS AND OBSERVATIONS**

Here we introduced every one of the tables identified with our technique from segment 2, and it's very obvious to make a catch why we chose certain particular models.

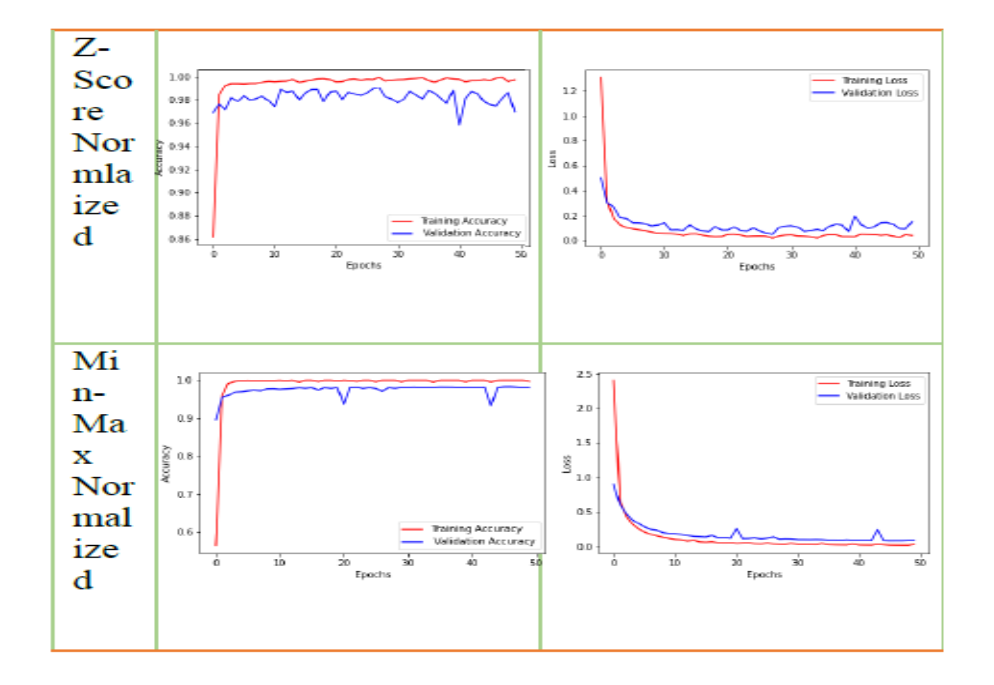

Plotting the preparation bends for Model 1 with Z-Score standardized and Min-Max Normalized information. The Redline addresses preparing a report and the blue one for approval information. Can see that while preparing the model with Z-Score standardized details, it has numerous variations, which is not a decent sign.

The construction of the neural organization of the four models we evaluated added that we had attempted with a shifted number of neurons in the hidden layers at first. Yet, practically speaking, we picked this once. It was fabricate utilizing Keras API in TensorFlow. Likewise, to note that we have been used L2 piece regularisers at every one of those hidden layers.

Aftereffects of 4 unique models on the test set. We picked Model\_2 as it would be the best competitor who will not overfit and has good accuracy Training bends of each of the 4 Models. We chose to work with model 2 as it doesn't show any distortions in the preparation bends for 30 ages. Further, we prepared model 2 with groups that would even upgrade preparing more.

J.

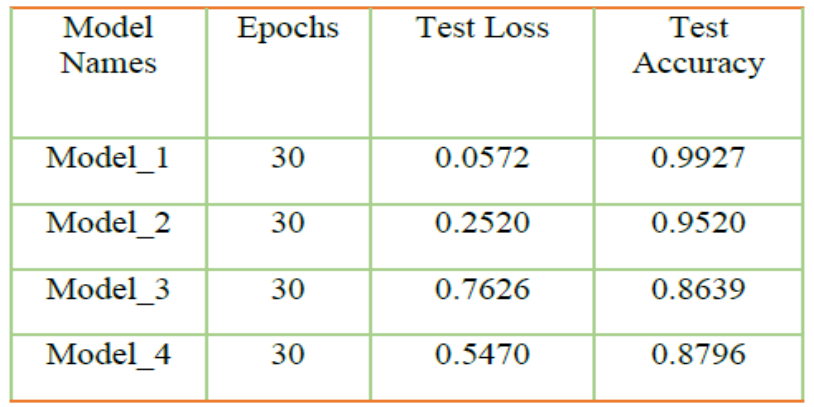

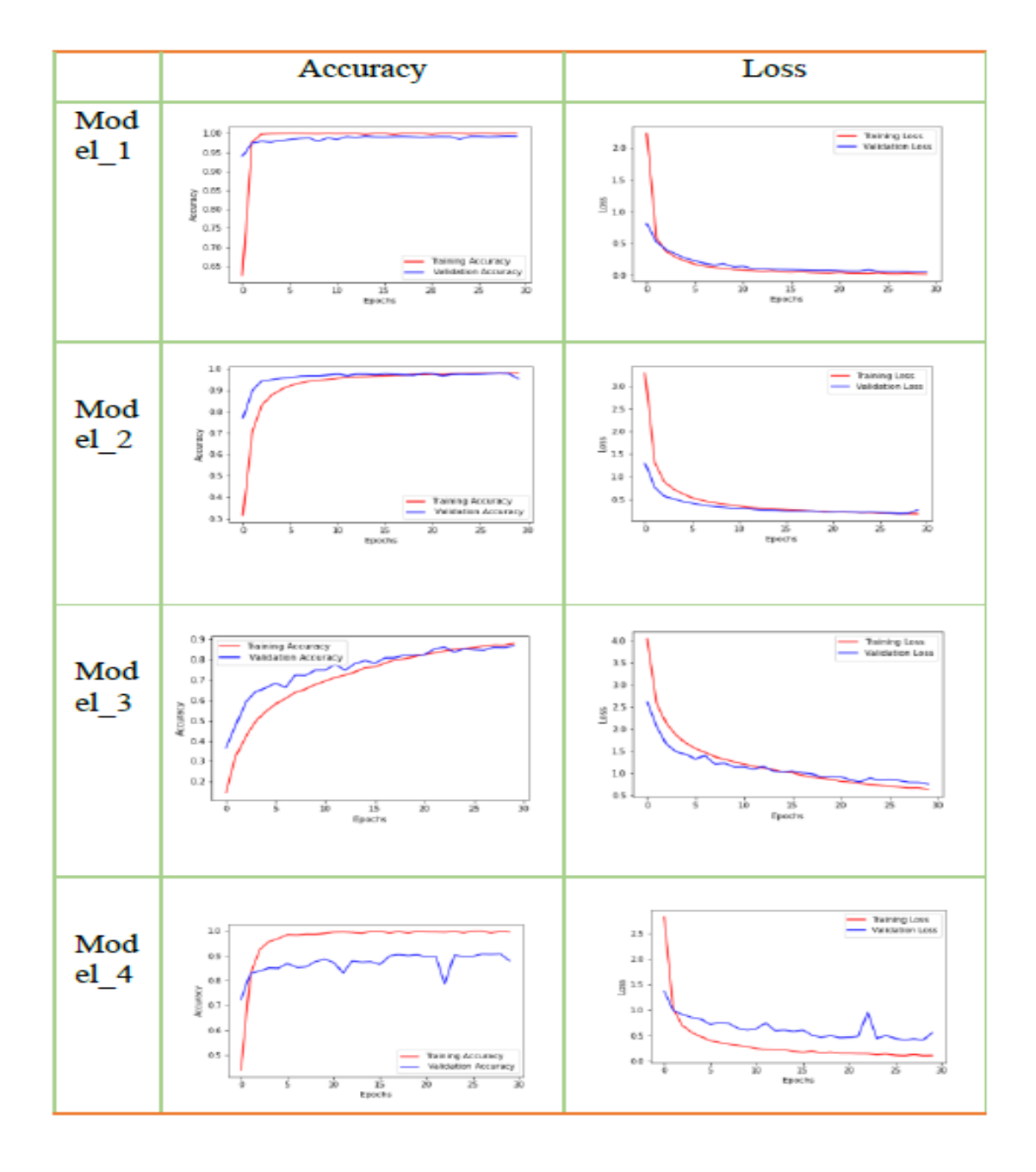

# **International Journal of Research in Medical Sciences and Technology** http://www.ijrmst.com

Preparing Curves for Model to foresee Cancer Cell Line. It has Test misfortune: 0.2124 and Test exactness: 0.9932.

We call this model Cancer Cell Line Predictor. As talked about above, we added another layer of 22 neurons toward the end for ordering malignancy types on a similar model, and we mean the model as Cancer Type Predictor. It has a Test misfortune: 0.4190 and Test exactness: 0.9915.

When utilizing the model to foresee, one should note that they should give the info highlight vector having a similar quality name in the request, which is Min-Max standardized information.

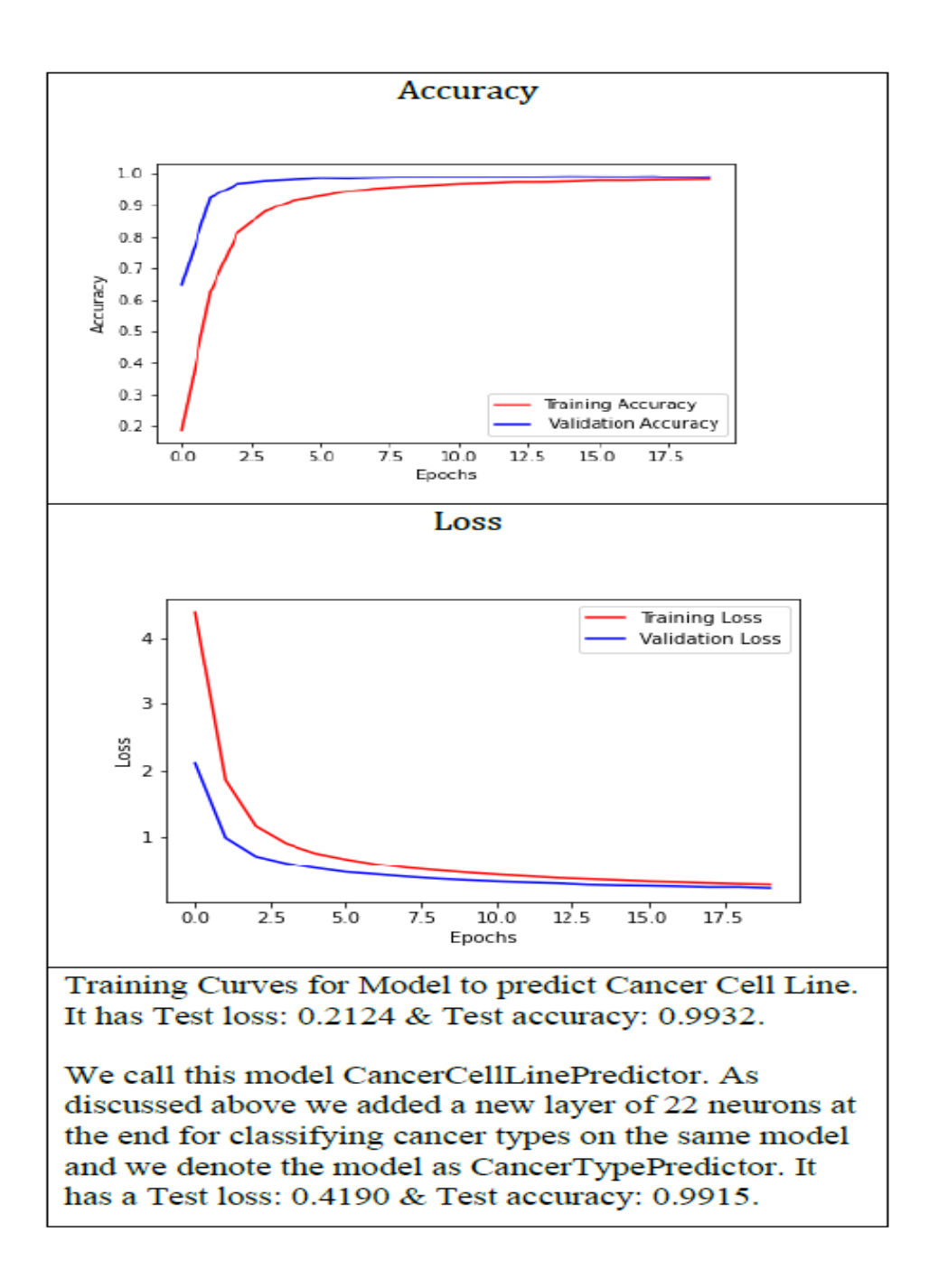

# **IV. CONCLUSION**

We can presume that it is feasible to computerize conventional and drawn-out approaches effectively with the assistance of AI. One would now be able to utilize this model if they are keen on planning malignancy cells to cell lines or disease types specifically identified with our set. We have saved the model with loads and kept it as Cancer Cell Line Predictor and Cancer Type Predictor in the code records. Likewise, can utilize this model to order a cell line or disease type that is absent in our information by using the exchange learning approach. We have

enjoyed the benefit of preparing the model effectively on account of a lot of information added, that is Pan-Cancer information which additionally assists us with the reasoning that it is a summed-up model.

# **V. LIMITATION AND FUTURE SCOPE**

Presently, the model is restricted to 198 cell lines and 22 malignancy types. In any case, as referenced above, by the exchange learning strategy, one can continue to add extra neurons in the last layer and train the model a couple of ages on the saved loads of the current model and would again acquire the necessary outcomes.

# **REFERENCES**

[1]. Kinker, G.S., Greenwald, A.C., Tal, R. et al. Pan-cancer single-cell RNA-seq identifies recurring programs of cellular heterogeneity. Nat Genet 52, 1208–1218(2020).https://doi.org/10.1038/s41588-020-00726-6

[2]. Ghandi, M., Huang, F.W., Jané-Valbuena, J. et al. Next-generation characterization of the Cancer Cell Line Encyclopedia. Nature 569, 503–508 (2019). https://doi.org/10.1038/s41586-019-1186-315

[3]. Yu, C., Mannan, A., Yvone, G. et al. High-throughput identification of genotype-specific cancer vulnerabilities in mixtures of barcoded tumor cell lines. NatBiotechnol 34, 419–423 (2016) https://doi.org/10.1038/nbt.3460

[4]. Kang, H., Subramaniam, M., Targ, S. et al. Multiplexed droplet single-cell RNA-sequencing using natural genetic variation. Nat Biotechnol 36, 89–94 (2018). https://doi.org/10.1038/nbt.4042

[5]. Ainscough, B.J., Barnell, E.K., Ronning, P. et al. A deep learning approach to automate refinement of somatic variant calling from cancer sequencing data. Nat Genet 50, 1735–1743 (2018). https://doi.org/10.1038/s41588-018- 0257-y

[6]. Van Valen DA, Kudo T, Lane KM, Macklin DN, Quach NT, DeFelice MM, et al. (2016) Deep Learning Automates the Quantitative Analysis of Individual Cells in Live-Cell Imaging Experiments. PLoS Comput Biol 12(11): e1005177. https://doi.org/10.1371/journal.pcbi.1005177

[7]. Mets DG, Brainard MS (2018) An automated approach to the quantitation of vocalizations and vocal learning in the songbird. PLoS Comput Biol e1006437.https://doi.org/10.1371/journal.pcbi.1006437

[8]. Frasier KE, Roch MA, Soldevilla MS, Wiggins SM, Garrison LP, Hildebrand JA (2017) Automated classification of dolphin echolocation click types from the Gulf of Mexico. PLoS Comput Biol 13(12): e1005823.https://doi.org/10.1371/journal.pcbi.1005823

[9]. Roman T, Xie L, Schwartz R (2017) Automated deconvolution of structured mixtures from heterogeneous tumor genomic data. PLoS Comput Biol 13(10): e1005815. https://doi.org/10.1371/journal.pcbi.1005815

[10]. Sekar JAP, Tapia J-J, Faeder JR (2017) Automated visualization of rule-based models. PLoS Comput Biol 13(11): e1005857. https://doi.org/10.1371/journal.pcbi.1005857

[11]. C. Petschnigg, S. Bartscher and J. Pilz, "Point Based Deep Learning to Automate Automotive Assembly Simulation Model Generation with Respect to the Digital Factory," 2020 9th International Conference on Industrial Technology and Management (ICITM), 2020, pp. 96-101, https://doi.org/10.1109/ICITM48982.2020.9080347

190

# **International Journal of Research in Medical Sciences and Technology** http://www.ijrmst.com

# (IJRMST) 2020, Vol. No. 10, Jul-Dec **e-ISSN: 2455-5134, p-ISSN: 2455-9059**

[12]. Hammad, Issam, R. Simpson, H. D. Tsague and Sarah Hall. "Using Deep Learning to Automate the Detection of Flaws in Nuclear Fuel Channel UT Scans." ArXiv abs/2102.13635 (2021): n. Pag.

[13]. Zampieri G, Vijayakumar S, Yaneske E, Angione C (2019) Machine and deep learning meet genome-scale metabolic modeling. PLoS Comput Biol 15(7): e1007084.https://doi.org/10.1371/journal.pcbi.1007084

[14]. Tyson AL, Rousseau CV, Niedworok CJ, Keshavarzi S, Tsitoura C, Cossell L, et al. (2021) A deep learning algorithm for 3D cell detection in whole mouse brain image datasets. PLoS Comput Biol 17(5): e1009074.https://doi.org/10.1371/journal.pcbi.1009074

[15]. Amarasinghe Kaushalya C., Lopes Jamie, Beraldo Julian, Kiss Nicole, et al. (2021) A Deep Learning Model to Automate Skeletal Muscle Area Measurement on Computed Tomography Images. Frontiers in Oncology: https://doi.org/10.3389/fonc.2021.580806

[16]. Lugagne J-B, Lin H, Dunlop MJ (2020) DeLTA: Automated cell segmentation, tracking, and lineage reconstruction using deep learning. PLoS Comput Biol 16(4): e1007673. https://doi.org/10.1371/journal.pcbi.1007673

[17]. Ted Spaide,Yue Wu,Ryan T. Yanagihara, et al. (2020) Using Deep Learning to Automate Goldmann Applanation Tonometry Readings : American Academy of ophthalmology DOI:https://doi.org/10.1016/j.ophtha.2020.04.033

[18]. Evan J. Zucker,Zachary A. Barnes,Matthew P. Lungren et al. (2019) Deep learning to automate Brasfield chest radiographic scoring for cystic fibrosis : American Academy of ophthalmology DOI:https://doi.org/10.1016/j.jcf.2019.04.016.